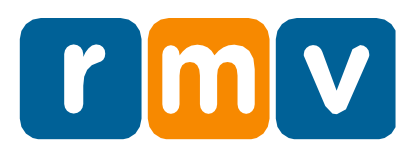

# **Aperçu de l'examen du permis d'apprenti conducteur**

Le Registre des Véhicules Automobiles (Registry of Motor Vehicles, RMV) du Massachusetts exige que les demandeurs de permis d'apprenti de classe D et M prouvent leur connaissance du code de la route en réussissant un examen de permis d'apprenti.

# **Où et quand passer l'examen de permis**

N'importe qui peut passer son examen de permis de classe D ou M dans un Centre de Service RMV. Cela peut être fait lors de votre rendez-vous pour le permis d'apprenti conducteur.

Les clients peuvent également choisir de passer l'examen de permis en ligne dans les 60 jours suivant leur visite au Centre de Service.

# **Exigences de l'examen du permis d'apprenti conducteur en ligne**

Chacune des conditions suivantes doit être remplie pour passer l'examen du permis d'apprenti conducteur à distance :

- L'ordinateur doit être équipé d'une caméra fonctionnelle activée pendant l'examen.
- Votre navigateur Web doit être au moins Google Chrome 97, Microsoft Edge 94 ou Internet Explorer 11. Si vous ne possédez pas l'un de ces navigateurs, nous vous recommandons de télécharger Google Chrome 97.
- Vous ne pouvez pas utiliser un smartphone ou une tablette.
- Vous devez consentir à ce que votre photo soit prise avant, pendant et à la fin de l'examen.

Si votre ordinateur ne répond pas aux exigences ou si vous ne souhaitez pas être pris en photo, vous devez passer l'examen dans un centre de service RMV.

# **Préparation à l'examen**

Pour vous préparer à l'examen du permis d'apprenti conducteur, le RMV vous recommande d'étudier le manuel du conducteur de classe D et de passer un examen pratique sur Mass.Gov/RMV. Les sujets abordés lors de l'examen comprennent les règles de la route, l'identification des panneaux de signalisation, l'abus d'alcool, les suspensions et les violations du permis d'opérateur junior (Junior Operator License, JOL). Pour réussir l'examen, vous devez répondre correctement à 18 questions dans le temps imparti de 25 minutes.

L'examen est disponible dans 35 langues différentes.

#### **Passer l'examen - Ce que vous devez savoir**

Il existe plusieurs raisons pour lesquelles vous échouerez automatiquement à l'examen car elles enfreignent les règles du système RMV :

- **Inactivité :** Si vous n'avez pas cliqué sur un bouton d'une question pendant plus de 2 minutes.
- **Temps mort :** Si vous prenez plus de 25 minutes pour terminer l'examen.
- **Concentration perdue :** Si vous quittez le navigateur pendant l'examen.

Toutes les raisons ci-dessus comptent comme un échec automatique à l'examen. Vous pouvez repasser l'examen, mais vous devez d'abord visiter votre profil sur myRMV pour payer des frais supplémentaires de 30 \$.

### **Politiques anti-triche ; Sanctions sur les Infractions**

Si vous êtes surpris en train de tricher ou d'essayer de tricher à l'examen, vous échouerez et ne pourrez détenir aucun type de permis de conduire ou de permis pendant 60 jours. La tricherie comprend, mais sans s'y limiter, le fait de demander à quelqu'un d'autre de passer l'examen à votre place ou d'utiliser le manuel du conducteur ou d'autres documents de référence pendant l'examen. Dans certains cas, vous pouvez également faire l'objet d'une enquête plus approfondie.

# **Prochaines étapes après avoir réussi votre examen**

Félicitations ! Vous avez réussi l'examen de permis et êtes sur le point de devenir un conducteur titulaire d'un permis.

Vous recevrez maintenant votre document de permis, qui doit être emporté avec vous lorsque vous pratiquez la conduite avec un conducteur titulaire d'un permis.